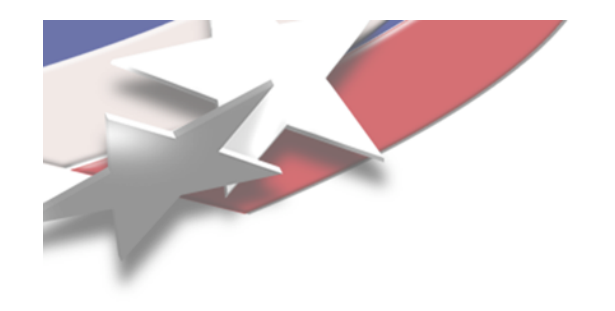

## **Parallel PDE Solvers in Python**

#### **Bill Spotz Sandia National Laboratories**

**Scientific Python 2006 August 18, 2006**

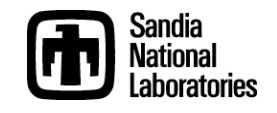

### **Computational Sciences at Sandia**

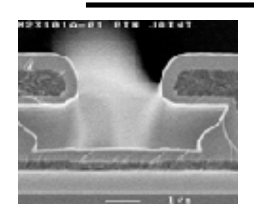

- **Chemically reacting flows**
- **Climate modeling**
- **Combustion**
- **Compressible flows**
- **Computational biology**
- **Electrical modeling**
- **Heat transfer**
- **Load balancing**
- **Materials modeling**
- **MEMS modeling**
- **Mesh generation**
- **Optimization and uncertainty quantification**
- **Seismic imaging**
- **Shock and multiphysics**
- **Structural dynamics**

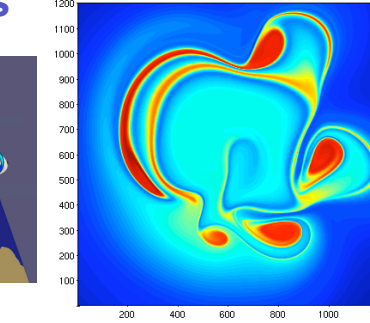

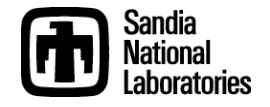

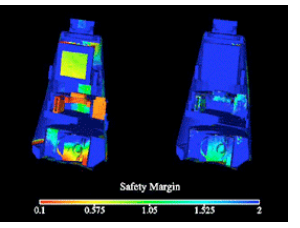

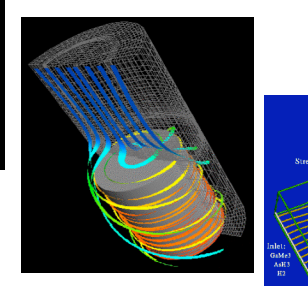

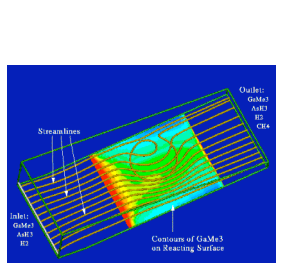

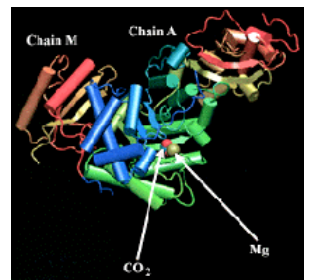

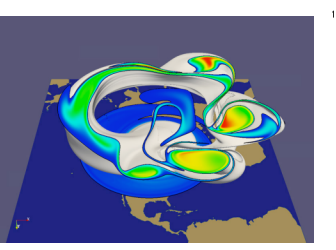

#### **MDLASICS**

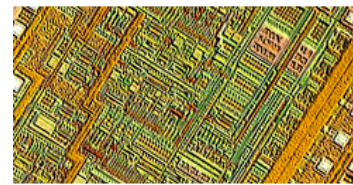

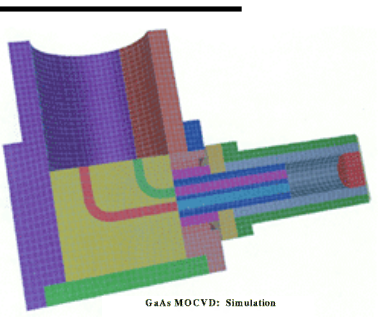

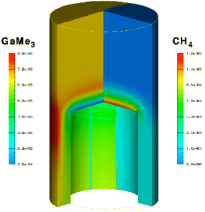

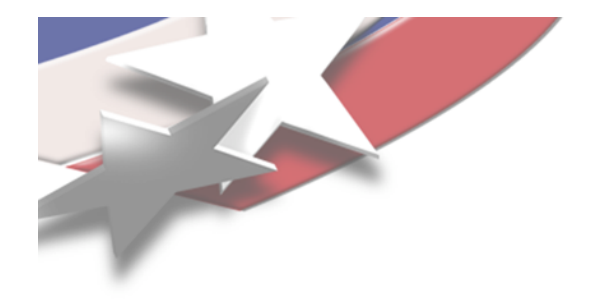

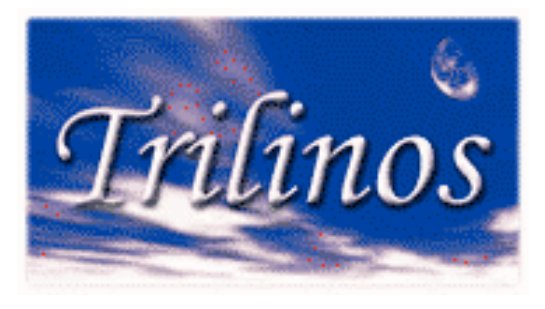

## **The Trilinos Project**

- **Provide a central repository for Sandia's solver technology**
- **Increase code-reuse**
- **Organized on concept of "packages"**
- **Minimize package interdependence**
- **Maximize package interoperability**
- **Provide a framework for SQE and SQA**
	- **Compliance with requirements**
	- **Nightly test harness**
- **High degree of developer autonomy**
- **Open source: GNU Lesser License**
- **Web site: http://software.sandia.gov/trilinos**
- **Next release: Version 7.0, September, 2006**
- **Trilinos Users Group Meeting, November 7-9, 2006**

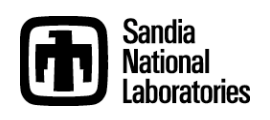

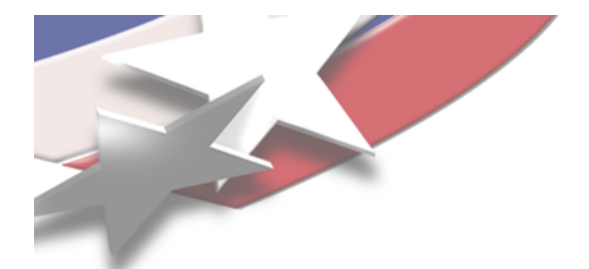

#### **The Trilinos Project**

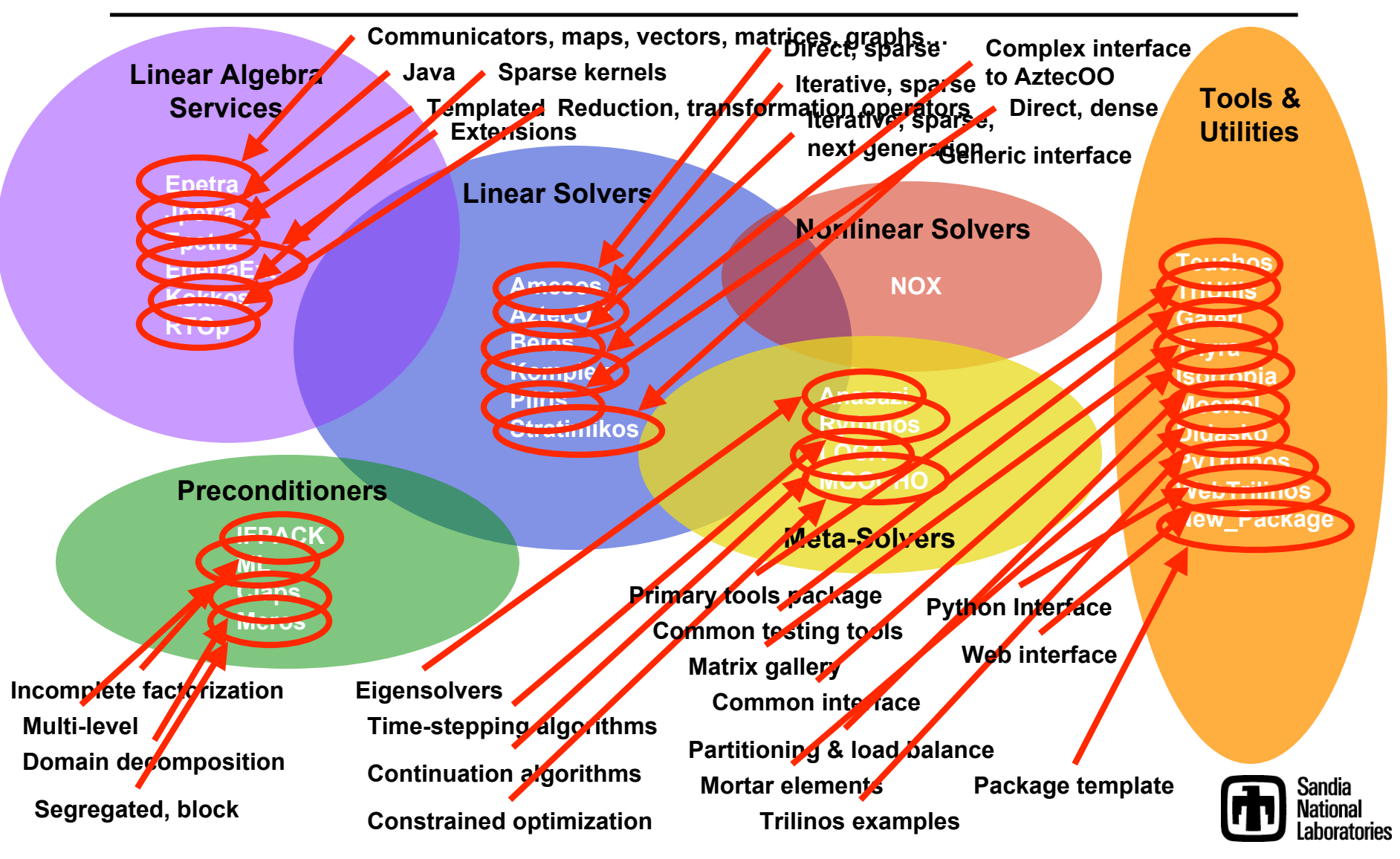

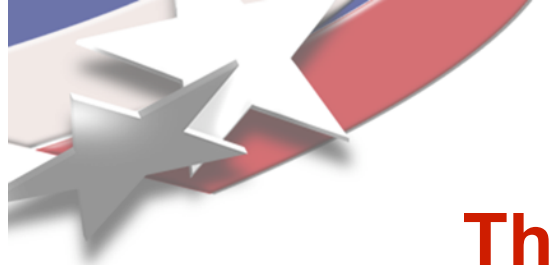

# **The Interoperability Problem**

- **~20 "core" packages** → **~400 interface package boundaries**
- **The purpose of the Thyra package is to provide tools and definitions for a common interface**
	- **Packages that code to the interface should be able to interact with each other**
	- **Important, but relatively new effort within Trilinos (replacing TSF):**
		- **Thyra**
		- **RTOp**
		- **Stratimikos**
		- **Rythmos**
		- **…**
	- **SciDAC TOPS proposal: universal operability**
	- **Actively pursuing funding for python implementation of Thyra (some prototyping done)**

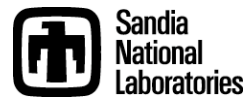

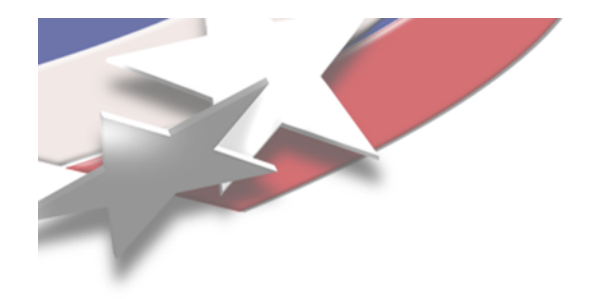

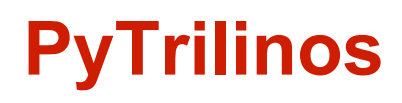

- **Linear Algebra Services**
	- **Epetra** (with extensive NumPy compatibility and integration)
	- **EpetraExt** (coloring algorithms and some I/O)
- **Linear Solvers**
	- **Amesos** (LAPACK, KLU, UMFPACK, ScaLAPACK, SuperLU, SuperLUDist, DSCPACK, MUMPS)
	- **AztecOO**
- **Preconditioners**
	- **IFPACK**
	- **ML**
- **Nonlinear Solvers**
	- **NOX** (python wrappers not yet caught up to recent redesigns)
- **Meta-Solvers**
	- **LOCA** (python wrappers not yet caught up to recent redesigns)
	- **Anasazi** (early development stage)
- **Tools and Utilities**
	- **Teuchos** (ParameterList class only)
	- **TriUtils**
	- **Galeri**
	- **Thyra** (early development stage)
	- **New\_Package**

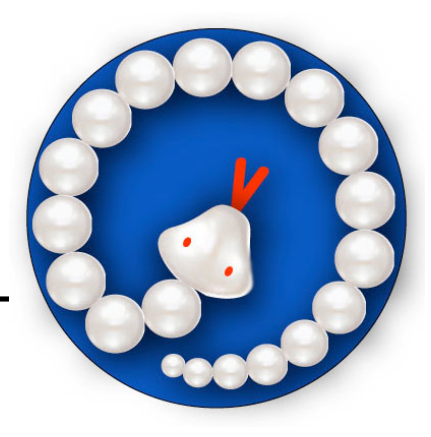

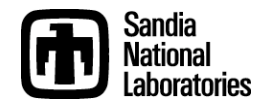

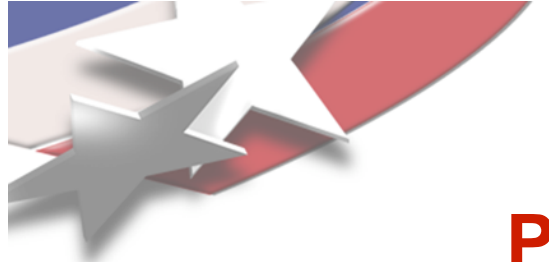

# **PyTrilinos Documentation**

- **Trilinos documentation is handled by doxygen: special comments within code**
	- **Web pages updated twice daily**
- **Python wrappers are generated using swig … doxygen does not work with swig interface files**
	- **%feature("autodoc" , "1");**
	- **>>> help(Epetra.Vector.Dot)**
		- **Dot(\*args) unbound PyTrilinos.Epetra.Vector method**
			- **Dot(self, Epetra\_Vector A) -> double**
- **Currently working to provide much more extensive documentation highlighting differences between C++ and python interfaces**
	- **Release 7.0 in September**

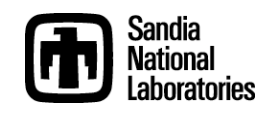

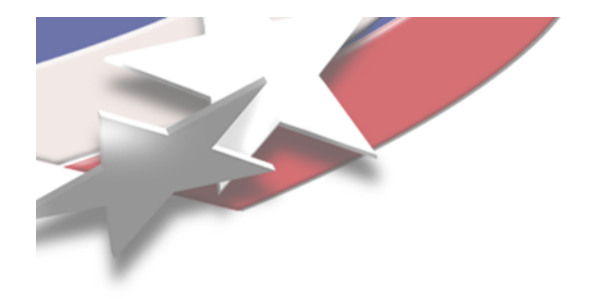

# **PyTrilinos.Epetra**

- **Communicators**
	- **Comm**
	- **SerialComm**
	- **MpiComm**
	- **PyComm**
- **Maps**
	- **BlockMap**
	- **Map**
	- **LocalMap**
- **Vectors**
	- **MultiVector**
	- **Vector**
	- **IntVector**
- **SerialDense objects**
	- **SerialDenseOperator**
	- **SerialDenseMatrix**
	- **SerialDenseVector**
	- **SerialDenseSolver**
	- **IntSerialDenseMatrix**
	- **IntSerialDenseVector**
- **Graphs**
	- **CrsGraph**
- **Operators**
	- **Operator**
	- **RowMatrix**
	- **CrsMatrix**

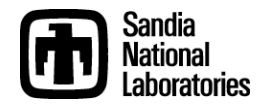

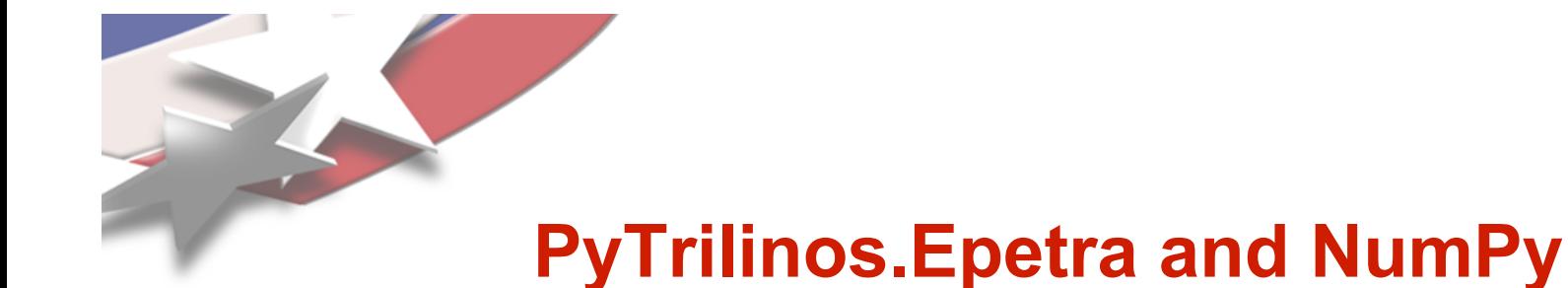

- **Array-like classes inherit from numpy.UserArray**
	- **MultiVector**
	- **Vector**
	- **IntVector**
	- **SerialDenseMatrix**
	- **SerialDenseVector**
	- **IntSerialDenseMatrix**
	- **IntSerialDenseVector**
- **Methods throughout Epetra have arguments that accept or produce pointers to C arrays**
	- **Python input arguments accept python sequences**
	- **Python output arguments produce ndarrays**

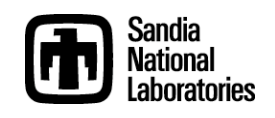

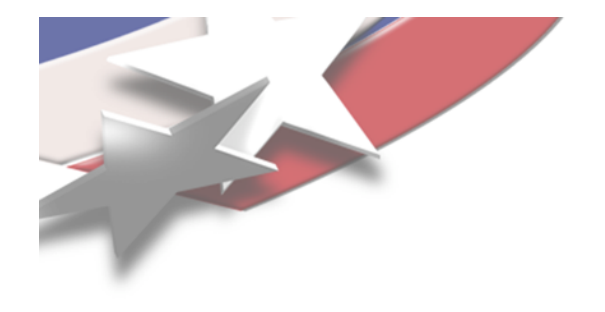

## **PyTrilinos.Teuchos**

- **Teuchos::ParameterList**
	- **Used by several Trilinos packages to set problem parameters**
	- **Maps string names to arbitrary-type values**
	- **Python implementation allows dictionary substitutions**
	- **Hybrid PyDictParameterList objects are returned**
	- **The following conversions are supported:**

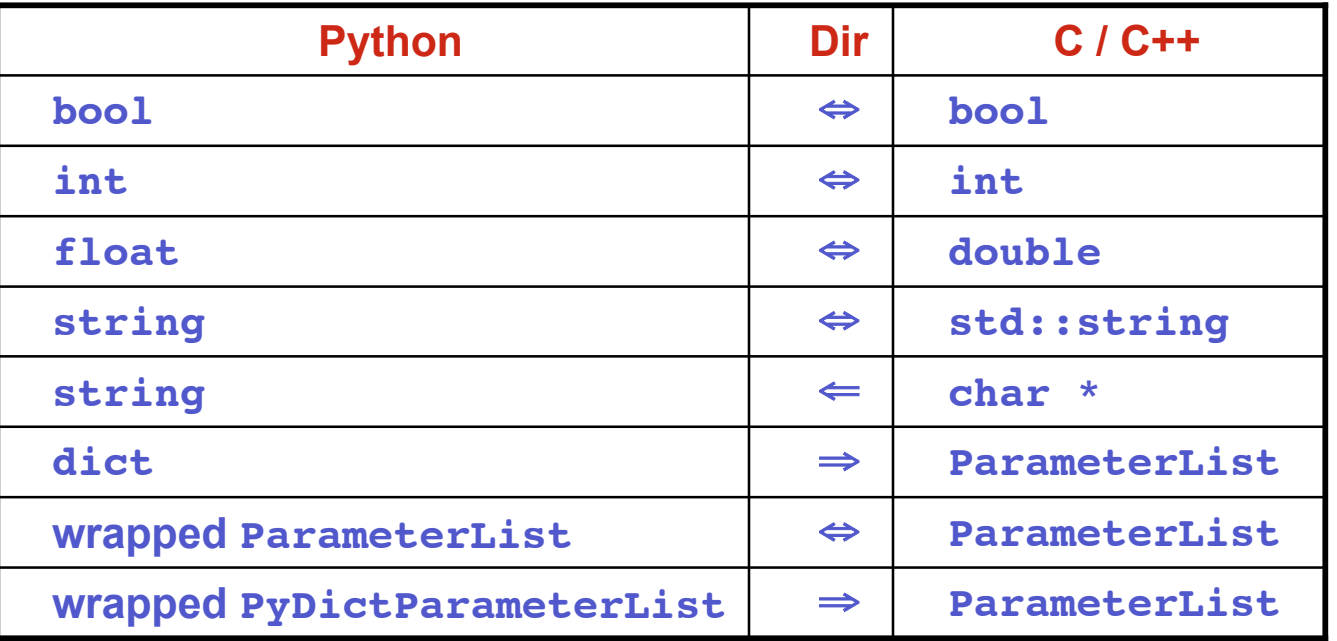

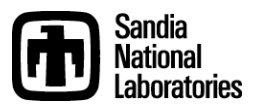

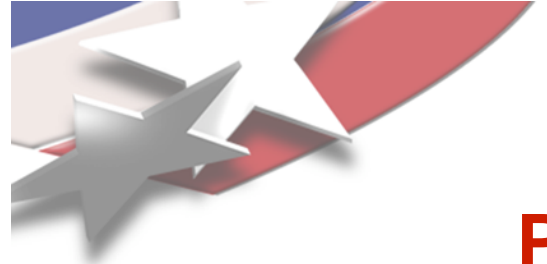

### **PyTrilinos Demonstration**

• **Governing equation:**

$$
-\frac{d^2u}{dx^2} + c\frac{du}{dx} = 0, \quad x \in [0,1]
$$

• Boundary conditions:  $u(0) = 0$ ,  $u(1) = 1$ 

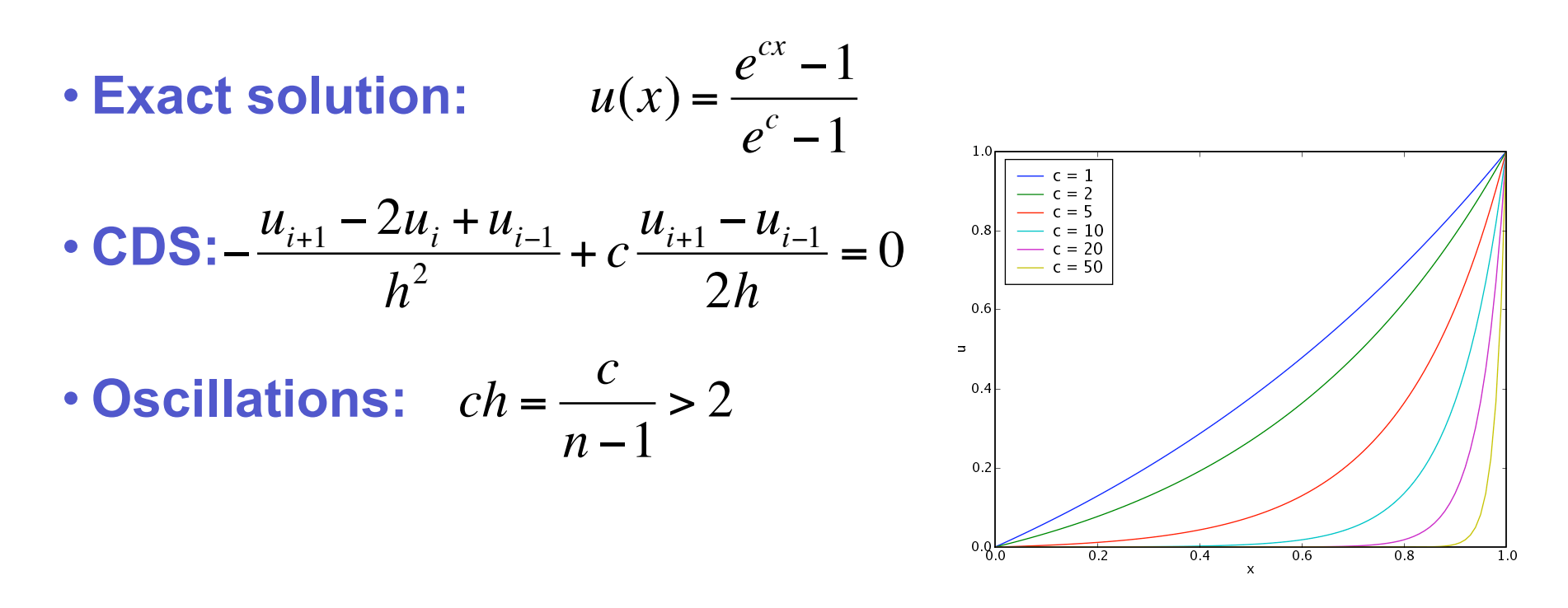